## **Anecdotal Records**

Place a student name in each box, then you are able to record student responses to questions

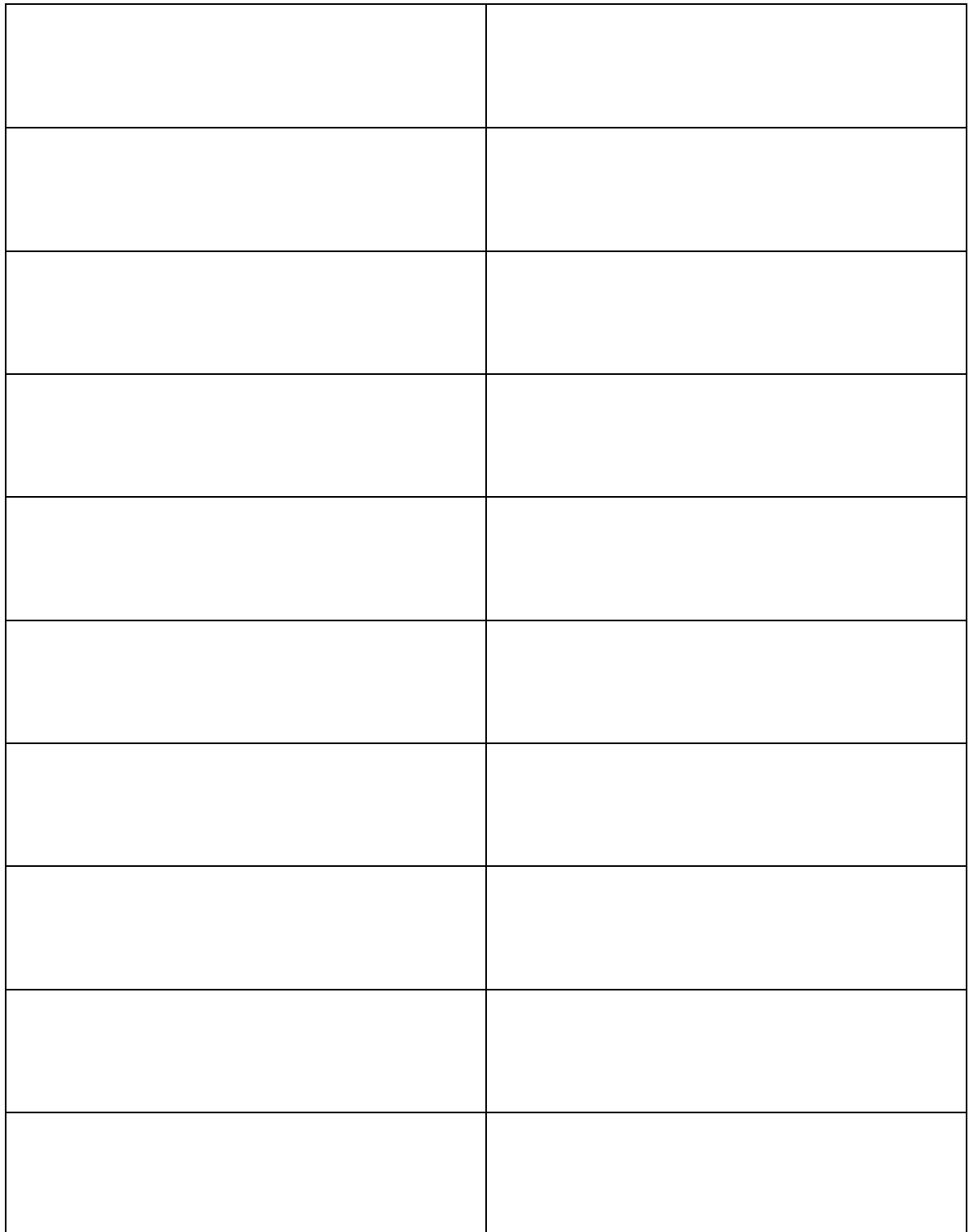